## Cheatography

## zellij - terminal workspace and multiplexer Cheat Sheet by [fns](http://www.cheatography.com/fns/) via [cheatography.com/195385/cs/40929/](http://www.cheatography.com/fns/cheat-sheets/zellij-terminal-workspace-and-multiplexer)

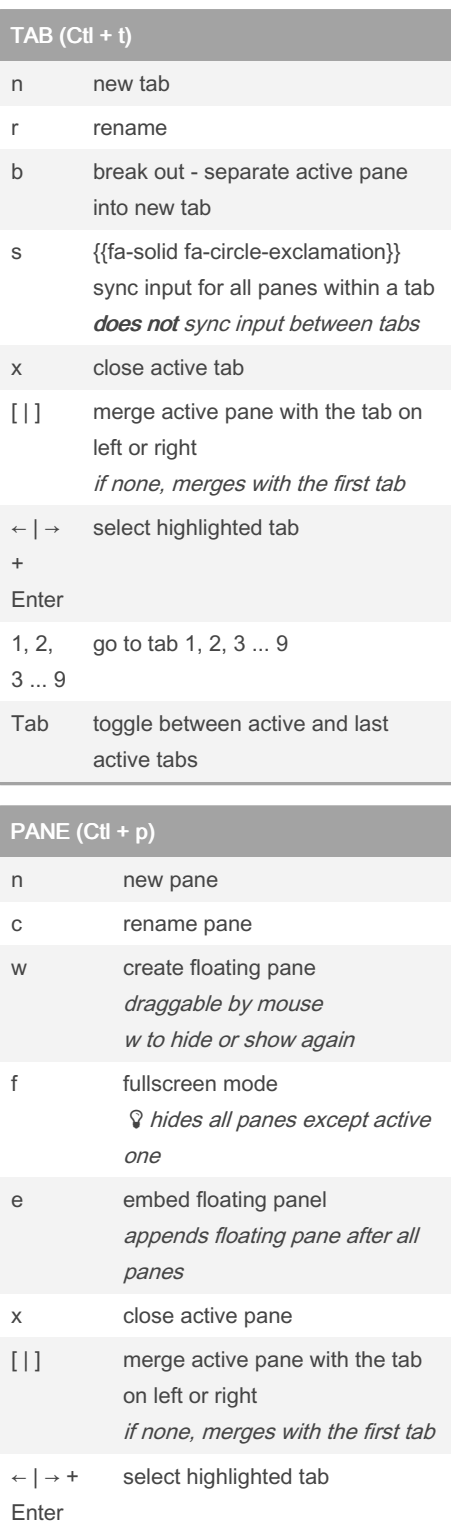

1, 2, 3 ... go to tab 1, 2, 3 ... 9 9

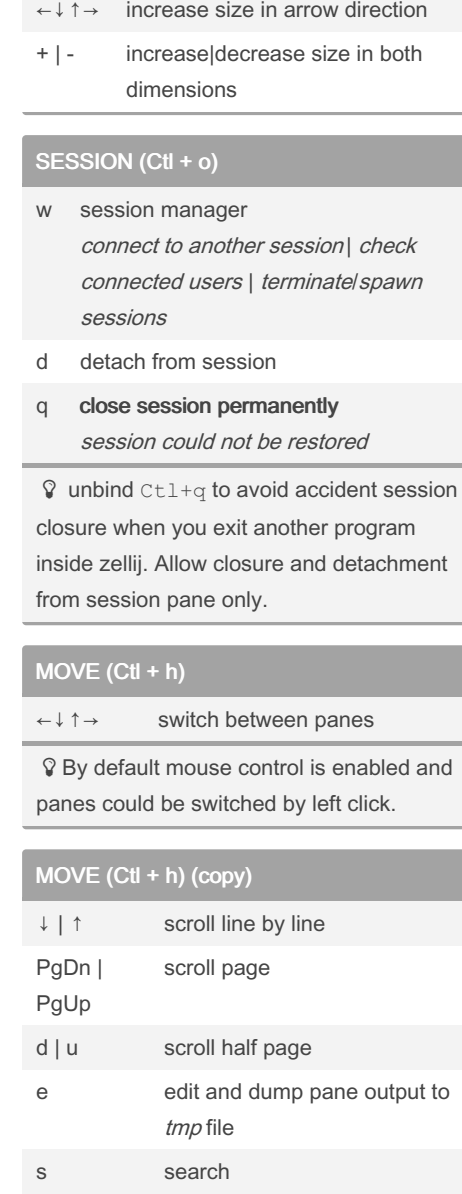

RESIZE (Ctl + n)

hit Ent to highlight matches on screen

## CLI

zellij ls list all active sessions

By fns [cheatography.com/fns/](http://www.cheatography.com/fns/) Not published yet. Last updated 8th November, 2023. Page 1 of 1.

Sponsored by Readable.com Measure your website readability! <https://readable.com>